## Zadanie "Kasjer"

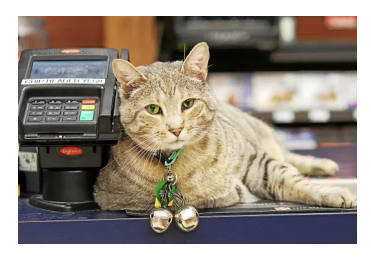

## #zmienne\_lokalne

W zadaniu *[Kasjer](https://kocurro.com/kodowanie/pdf/kaszad.pdf)* mamy wyznaczyć, ile papierosów może wypalić kasjer podczas przerw w obsługiwaniu klientów. W danych wejściowych znajduje się liczba klientów *n*, całkowity czas pracy kasjera *L* oraz czas potrzebny na wypalenie jednego papierosa *a*. Ponadto podane jest *n* par liczb (*t<sup>i</sup> , li*) określających odpowiednio moment pojawienia się klienta *t<sup>i</sup>* oraz czas jego obsługiwania  $l_i$   $(i = 1, 2, \ldots, n)$ .

Główny problem polega na wyznaczeniu długości kolejnych przerw pomiędzy klientami. Przerwa trwa od momentu zakończenia obsługi poprzedniego klienta (oznaczmy tę chwilę przez *tp*), aż do rozpoczęcia obsługiwania następnego klienta, czyli *t<sup>i</sup>* , *i* = 1*,* 2*, . . . , n*. Przechodząc do następnej przerwy zmiennej *t<sup>p</sup>* nadajemy wartość *t<sup>i</sup>* + *l<sup>i</sup>* .

Aby opis układu przerw był kompletny, musimy dodać jeszcze przerwę *przed* obsłużeniem pierwszego klienta (wystarczy na poczatku przyjąć *t<sup>p</sup>* = 0) oraz przerwę *po* obsłużeniu ostatniego klienta. Układ przerw przedstawia się zatem następująco:

- $t_p := 0;$
- Przerwa pierwsza:  $(t_p, t_1)$ Długość =  $t_1 - t_p$ ,  $t_p := t_1 + l_1$ ;
- Przerwa druga:  $(t_p, t_2)$ Długość =  $t_2 - t_p$ ,  $t_p := t_2 + l_2$ ;
- Przerwa trzecia:  $(t_p, t_3)$  $D$ ługość =  $t_2 - t_p$ ,  $t_p := t_3 + l_3$ ; . . .
- Przerwa *n*-ta:  $(t_p, t_n)$ Długość =  $t_n - t_p, t_p := t_n + l_n;$
- Przerwa  $(n + 1)$ -sza:  $(t_p, L)$ Długość =  $L - t_p$ .

Użyliśmy tutaj symbolu :=, który w literaturze algorytmicznej jest często używany do oznaczenia instrukcji przypisania (nadania wartości).[\\*](#page-0-0)

Długości przerw podzielone przez czas palenia jednego "szluga" (a dokładniej: *podłoga* z tego dzielenia) dają po zsumowaniu ilość wypalonych papierosów *na*.

<span id="page-0-0"></span><sup>\*</sup>Symbol ten używany był na przykład w językach programowania Algol i Pascal.

## **Kod programu**

```
#include <bits/stdc++.h>
using namespace std;
int main()
{
  int n, L, a;
  cin >> n >> L >> a;
  int t_p{ }, n_a{ };
  while(n--){
    int t, l;
    cin \gg t \gg 1;
    n_a := (t - t_p) / a;t_p = t + 1;}
  n_a := (L - t_p) / a;cout \langle n_a \rangle \langle n' \rangle;
  return 0;
}
```
Zmienne *t* oraz *l* w programie nie mają indeksów, gdyż ich wartość jest potrzebna tylko podczas danego obiegu pętli – dlatego też zadeklarowane są lokalnie (wewnątrz pętli while). Po zakończeniu pętli musimy jeszcze dodać ilość wypalonych papierosów podczas ostatniej przerwy: po ostatnim kliencie. Zwróćmy też uwagę na warunek kontynuacji pętli – liczba obiegów pętli jest równa wczytanej wartości zmiennej *n*, ponieważ wartość różna od zera jest traktowana w tym kontekście jako wartość prawdy, a wartość zero oznacza fałsz.